## Rezolvarea problemelor cu ajutorul metodelor de învățare

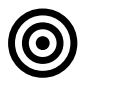

## **Obiective**

Dezvoltarea sistemelor care învață singure. Algoritmi de învătare. Specificarea, proiectarea și implementarea sistemelor care învaţă singure cum să rezolve probleme de clasificare.

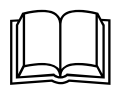

## Aspecte teoretice

Proiectarea şi dezvoltarea sistemelor care învaţă singure. Algoritmi de învăţare de tipul:

stocastic gradient descent si retele neuronale

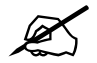

## Probleme abordate

- 1. Remember problema de regresie
	- a. ce se da (input X, output Y, un input xnou), ce se cere (functia care transforma X in  $Y: f(X) = Y$ , astfel incat sa poata fi calculat ynou=f(xnou))
	- b. ce poate fi  $X$  ? -->
		- i. o lista de valori numerice (regresie simpla)  $X = (x1)$ ,  $x1 = x11$ ,  $x21$ , ...,  $xn1$ ), unde n e nr de exemple de antrenare),
		- ii. vector cu mai multe dimensiuni de valori numerice (regresie multipla): daca avem 2 dimensiuni: X = (x1, x2), x1 = (x11, x21, ..., xn1), x2=(x12, x22, x32, ..., xn2), unde n e nr de exemple de antrenare
	- c. ce poate fi Y? -->
		- i. o lista de valori (pt un exemplu, trebuie prezis un singur output),  $Y = (y1)$ ,  $y1 = y11, y21, ..., yn1$ , unde n e nr de exemple de antrenare),
		- ii. vector cu mai multe dimensiuni de valori: daca avem 3 dimensiuni:  $Y = (y1,$ y2, y3), y1 = (y11, y21, ..., yn1), y2=(y12, y22, y32, ..., yn2), y3 = (y13, y23, ..., yn3), unde n e nr de exemple de antrenare (pt un exemplu, trebuie prezise mai multe (3) output-uri)
- 2. Metode de identificare a functiei f Rețele neuronale artificiale
- 3. Problemă

Se cunosc următoarele informaţii pentru o perioadă de timp trecută: nivelul umidităţii - U, nivelul radiaţiilor solare - RS, intensitatea vântului – V – şi consumul orar de energie electrică – EE (datele normalizate aferente unui set de 10 înregistrări se găsesc în Tabel 1). Să se estimeze consumul orar de energie electrică pentru un tuplu de informații (umiditate=0.31, radiaţii solare = 0.55, intensitate vânt=0.82).

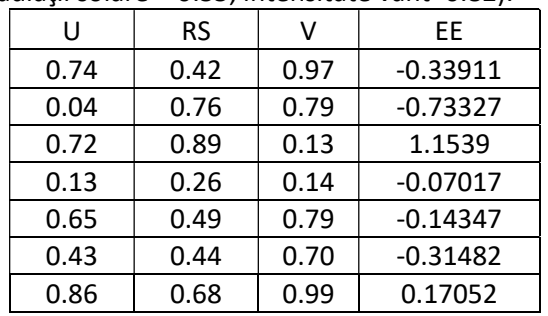

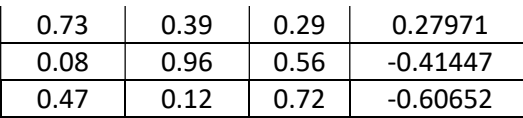

Tabel 1 Date normalizate privind nivelul umidităţii, nivelul radiaţiilor solare şi intensitatea vântului

Încercaţi să rezolvaţi problema folosind o RNA cu următoarea structură:

- cu un strat de intrare cu 3 neuroni
- cu un singur strat ascuns care contine 2 noduri, cu funcția de activare liniara/sigmoid
- cu un singur neuron pe stratul de ieşire

Antrenarea reţelei

- rata de învătare n=0.001
- limite pentru ponderile initiale: [0,1]
- $nr$  epoci = 10
- neuroni cu activare liniara/sigmoid

```
class Neuron: 
    def _init_(self, w = [], out = None, delta = 0.0):
         self.weights = w 
        self.output = outself.delta = delta
    def str_{self}:
         return "weights: " + str(self.weights) + ", output: " + str(self.output) + ", delta: " + str(self.delta) 
     def __repr__(self): 
         return "weights: " + str(self.weights) + ", output: " + str(self.output) + ", delta: " + str(self.delta) 
#initialisation of the weights for each neuron of all the layers (input layer & hidden layers)
def netInitialisation(noInputs, noOutputs, noHiddenNeurons):
     net = [] 
     '''hiddenLayer = [] 
     for h in range(noHiddenNeurons): #create hidden layers 
       weights = [ random() for i in range(noInputs + 1)] #noInputs and the bias
         neuron = Neuron(weights)
         hiddenLayer.append(neuron)''' 
    hiddenLayer = [Neuron([ random() for i in range(noInputs + 1)]) for h in range(noHiddenNeurons)]
     net.append(hiddenLayer) 
      '''outputLayer = []
     for o in range(noOutputs):
        weights = [ random() for i in range(noHiddenNeurons + 1)]
         neuron = Neuron(weights)
         outputLayer.append(neuron) '''
    outputLayer = [Neuron([random() for i in range(nOHiddenNeurons + 1)]) for o in range(noOutputs)]
     net.append(outputLayer) 
     return net 
def activate(input, weights): 
    result = 0.0 for i in range(0, len(input)): 
         result += input[i] * weights[i] 
     result += weights[len(input)] 
     return result 
#neuron transfer
def transfer(value): 
    if (ACTIVATION == "Linear"):
         return value 
    elif (ACTIVATION == "Sigmoid"):
       return 1.0 / (1.0 + exp(-value))#neuron computation/activation
def forwardPropagation(net, inputs): 
     for layer in net: 
         newInputs = [] 
         for neuron in layer: 
             activation = activate(inputs, neuron.weights)
```

```
 neuron.output = transfer(activation) 
              newInputs.append(neuron.output) 
        inputs = newInputStream return inputs 
#inverse transfer of a neuron
def transferInverse(val): 
     if (ACTIVATION == "Linear"): 
          return val 
    elif (ACTIVATION == "Sigmoid"):
        return val *(1 - val)#error propagation
def backwardPropagation(net, expected): 
    for i in range(len(net) - 1, 0, -1):
         crtLayer = net[i] 
         errors = [] 
        if (i == len(net) - 1): #last layer
             for j in range(\theta, len(crtLayer)):
                  crtNeuron = crtLayer[j] 
                  errors.append(expected[j] - crtNeuron.output) 
        else: #hidde
              for j in range(0, len(crtLayer)): 
                 crtError = 0.0nextLayer = net[i + 1] for neuron in nextLayer: 
                      crtError += neuron.weights[j] * neuron.delta 
                  errors.append(crtError) 
         for j in range(0, len(crtLayer)): 
              crtLayer[j].delta = errors[j] * transferInverse(crtLayer[j].output) 
#change the weights
def updateWeights(net, example, learningRate):
for i in range(0, len(net)): #for each layer
        inputs = example[:-1]if (i > 0): #hidden layers or output layer
             inputs = [neuron.output for neuron in net[i - 1]] #computed values of precedent layer<br>neuron in net[i]: #update weight of all neurons of the current layer
         for neuron in net[i]: #update weight of all neuro
              for j in range(len(inputs)): 
                 neuron.weights[j] += 'learningRate * neuron.delta * inputs[j] neuron.weights[-1] += learningRate * neuron.delta 
def trainingMLP(net, data, noOutputTypes, learningRate, noEpochs): 
     global PROBLEMTYPE 
    for epoch in range(0, noEpochs):
         sumError = 0.0 for example in data: 
             inputs = example[:-1] computedOutputs = forwardPropagation(net, inputs) 
              if (PROBLEMTYPE == "classification"): 
                 expected = [0 for i in range(noOutputTypes)]
                  expected[example[-1]] = 1
                  computedLabels = [0 for i in range(noOutputTypes)] 
                  computedLabels[computedOutputs.index(max(computedOutputs))] = 1
                  computedOutputs = computedLabels 
              elif (PROBLEMTYPE == "regression"): 
                 expected = [example[-1]]crtErr = sum([(expected[i] - computedOutputs[i]) ** 2 for i in range(0, len(expected))])<br>#print("Epoch: ", epoch, " example: ", example, " expected: ", expected, " computed: ",
                                          example: ", example, " expected: ", expected, " computed:
computedOutputs, " crtErr: ", crtErr)
              sumError += crtErr 
              backwardPropagation(net, expected) 
              updateWeights(net, example, learningRate) 
def evaluatingMLP(net, data, noOutputTypes): 
     computedOutputs = [] 
     for inputs in data: 
         computedOutput = forwardPropagation(net, inputs[:-1]) 
         if (PROBLEMTYPE == "classification"): 
             computedLabels = [0 for i in range(noOutputTypes)] computedLabels[computedOutput.index(max(computedOutput))] = 1
              computedOutput = computedLabels 
          elif (PROBLEMTYPE == "regression"): 
              pass 
          computedOutputs.append(computedOutput[0])
```

```
 return computedOutputs 
def computePerformanceRegression(computedOutputs, realOutputs):
     error = sum([(computedOutputs[i] - realOutputs[i]) ** 2 for i in range(len(computedOutputs))]) 
     return error 
def computePerformanceClassification(computedOutputs, realOutputs):
    noOf matches = sum([computedOutputs[i] == realOutputs[i] for i in range(0, len(computedOutputs))]) return noOfMatches / len(computedOutputs) 
def runMLP(trainData, testData, learningRate, noEpochs): 
     global PROBLEMTYPE 
    noInputStreamData[0]) - 1 if (PROBLEMTYPE == "classification"): 
         noOutputs = len(set([example[-1] for example in trainData])) #for classification noOutputs = # of classes
         net = netInitialisation(noInputs, noOutputs, 2) 
         trainingMLP(net, trainData, noOutputs, learningRate, noEpochs) 
         realOutputs = [trainData[i][j] for j in range(len(trainData[0]) - 1, len(trainData[0]) ) for i in range( 
0, len(testData) )] 
         computedOutputs = evaluatingMLP(net, trainData[:-1], noOutputs)[0] 
        print("train Acc: ", computePerformanceClassification(computedOutputs, realOutputs))
         realOutputs = [testData[i][j] for j in range(len(testData[0]) - 1, len(testData[0]) ) for i in range( 0, 
len(testData) )] 
         computedOutputs = evaluatingMLP(net, testData[:-1], noOutputs)[0] 
        print("test <u>Acc</u>: ", computePerformanceClassification(computedOutputs, realOutputs))
     elif (PROBLEMTYPE == "regression"): 
         noOutputs = 1
         net = netInitialisation(noInputs, noOutputs, 2) 
         trainingMLP(net, trainData, noOutputs, learningRate, noEpochs) 
        realOutputs = [trainData[i][j] for j in range(len(trainData[0]) - 1, len(trainData[0])) for i in range(
0, len(trainData) )] 
         computedOutputs = evaluatingMLP(net, trainData, noOutputs) 
        print("train SRE: ", computePerformanceRegression(computedOutputs, realOutputs))
         realOutputs = [testData[i][j] for j in range(len(testData[0]) - 1, len(testData[0]) ) for i in range( 0, 
len(testData) )] 
         computedOutputs = evaluatingMLP(net, testData, noOutputs) 
        print("test SRE: ", computePerformanceRegression(computedOutputs, realOutputs))
def runMLP_tool(regressionDataTrain, regressionDataTest, learningRate, noEpochs): 
    activationType = if ACTIVATION == "Linear": 
         activationType = "identity"
     elif ACTIVATION == "Sigmoid": 
       activationType = "Logistic"ann = [] if (PROBLEMTYPE == "regression"): 
        ann = neural_network.MLPRegressor((2,), activationType, "sad")
     elif (PROBLEMTYPE == "classification"): 
        ann = neural_network.MLPClassifier((2,), activationType, "sqd")
    inputTrain = np.array([line[:-1] for line in regressionDataTrain])outputTrain = np.array([line[-1] for line in regressionDataTrain]) ann.fit(inputTrain, outputTrain) 
     computedOutputs = ann.predict(inputTrain) 
    print("TOOL, train SRE: ", computePerformanceRegression(computedOutputs, outputTrain))
     inputTest = np.array([line[:-1] for line in regressionDataTest]) 
     outputTest = np.array([line[-1] for line in regressionDataTest]) 
     computedOutputs = ann.predict(inputTest) 
     print("TOOL, test SRE: ", computePerformanceRegression(computedOutputs, outputTest))
```

```
def regression(): 
#y = 2*x1 + x2 - x3 regressionDataTrain = [[0.5, 0.05, 0.1, 0.95], [0.5, 0.1, 0.5, 0.6], [0.1, 0.2, 0.2, 0.2], [0.2, 0.3, 0.1, 
0.6], [0.3, 0.3, 0.1, 0.8]] 
    r_{\text{egressionDataTest}} = \left[ \left[ 0.2, 0.4, 0.1, 0.7 \right], \left[ 0.2, 0.3, 0.5, 0.2 \right], \left[ 0.3, 0.3, 0.7, 0.2 \right] \right] regressionDataTrain2 = [[0.74, 0.42, 0.97, -0.33911], 
[0.04, 0.76, 0.79, -0.73327],
                            [0.72, 0.89, 0.13, 1.1539], 
                            [0.13, 0.26, 0.14, -0.07017], 
                           [0.65, 0.49, 0.79, -0.14347], [0.43, 0.44, 0.70, -0.31482], 
[0.86, 0.68, 0.99, 0.17052],[0.73, 0.39, 0.29, 0.27971],[0.08, 0.96, 0.56, -0.41447],[0.47, 0.12, 0.72, -0.60652] regressionDataTest2 = [[0.31, 0.55, 0.82, 0.80]] 
     PROBLEMTYPE = "regression" 
 #ACTIVATION = "Linear" 
ACTIVATION = "<u>Sigmoid</u>"
    learningRate = 0.001 noEpochs = 200
     runMLP(regressionDataTrain, regressionDataTest2,learningRate, noEpochs) 
     runMLP_tool(regressionDataTrain, regressionDataTest, learningRate, noEpochs) 
def classification(): 
     classificationDataTrain = [ [2.7810836,2.550537003,0], 
                                [1.465489372,2.362125076,0], 
                               [6.922596716, 1.77106367, 1] [1.38807019,1.850220317,0], 
                                 [3.06407232,3.005305973,0], 
                                 [8.675418651,-0.242068655,1], 
                                 [7.627531214,2.759262235,1]] 
     classificationDataTest = [ [5.332441248,2.088626775,1], 
                                 [3.396561688,4.400293529,0], 
                                [7.673756466,3.508563011,1]] 
     PROBLEMTYPE = "classification" 
    ACTIVATION = "Sigmoid"
    \frac{1}{1}earningRate = \frac{1}{0.001} noEpochs = 200
     runMLP(classificationDataTrain, classificationDataTest,learningRate, noEpochs) 
     runMLP_tool(classificationDataTrain, classificationDataTest, learningRate, noEpochs) 
regression() 
#classification()
```